ФИО: Мариненков И.Е. ФЕ<u>ДЕ</u>РАЛЬНОЕ АГЕНТСТВО ЖЕЛЕЗНОДОРОЖНОГО ТРАНСПОРТА Должность: зам.директора по УПР<br>Должность: зам.директора по УПР дерральное государственное бюджетное образовательное учреждение высшего образования Уникальный программный ключ:<br>e3c36e79ebb3c1c290e8708946554655800 ФУДФТСКИЙ ГОСУДАРСТВЕННЫЙ УНИВЕРСИТЕТ ПУТЕЙ СООбщения **Императора Александра I» (ФГБОУ ВО ПГУПС)** Документ подписан простой электронной подписью Информация о владельце: Дата подписания: 04.06.2024 09:09:24 e3c36e79ebb3c1c290e8708946b53bc28ca3a828

#### **Брянский филиал ПГУПС**

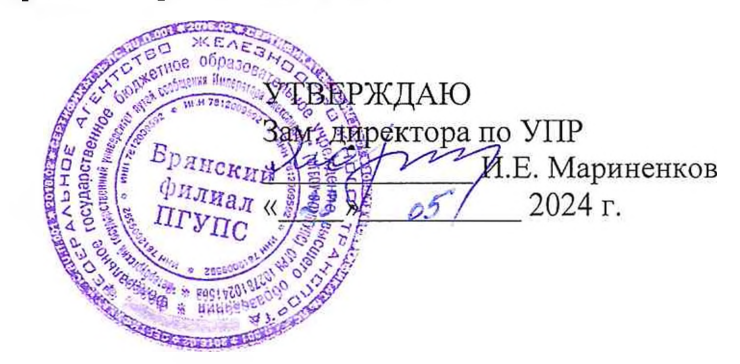

#### **РАБОЧАЯ ПРОГРАММА УЧЕБНОЙ ДИСЦИПЛИНЫ**

## **ЕН.02 ИНФОРМАТИКА**

#### для специальности

23.02.01 Организация перевозок и управление на транспорте (по видам)

*Квалификация: техник Вид подготовки: базовая Форма обучения: очная Нормативные сроки обучения: 2 года 10 месяцев Начало подготовки: 2024 год*

> Брянск **2024**

Рабочая программа учебной дисциплины разработана на основе требований Федерального государственного образовательного стандарта среднего профессионального образования (ФГОС СПО) по специальности 23.02.01 Организация перевозок и управление на транспорте (по видам), примерной программы учебной дисциплины Информатика и учебного плана.

Организация-разработчик: Брянский филиал.

Разработчик: Кузнецова С.В. - преподаватель Брянского филиала.

Рецензенты: Песикова Г.И. - преподаватель математики, информатики и астрономии ГБПОУ «Брянский областной колледж искусств» Бугренкова Е.Н. - преподаватель Брянского филиала.

Одобрено на заседании цикловой комиссии общепрофессиональных, естественно-научных и математических дисциплин Протокол №  $7$  \_ от «  $19$  »  $05$   $2024$  г. Председатель цикловой комиссии и Шапошникова В.Н.

Рассмотрено на заседании Методического совета Протокол № 6  $\overline{0}$  от « $\overline{28}$  »  $\overline{05}$   $\overline{2024}$  г. Председатель - зам. директора по УПР - Мариненков И.Е.

Рекомендовано к утверждению Педагогическим Советом Протокол № 6 \_ от « $28$ »  $05$   $2024$  г.

## **СОДЕРЖАНИЕ**

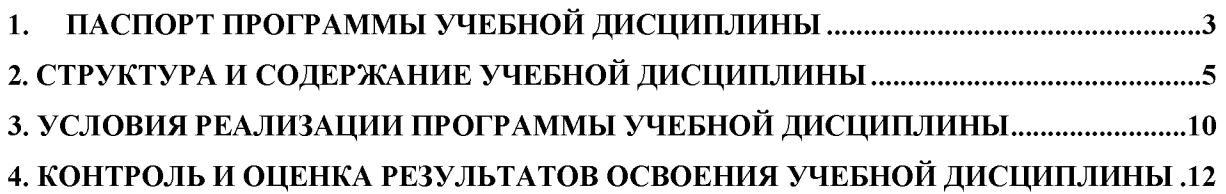

## **1. ПАСПОРТ ПРОГРАММЫ УЧЕБНОЙ ДИСЦИПЛИНЫ**

## <span id="page-3-0"></span>**Информатика**

## **1.1. Область применения программы**

Рабочая программа учебной дисциплины является частью программы подготовки специалистов среднего звена в соответствии с ФГОС СПО по специальности 23.02.01 Организация перевозок и управление на транспорте (по видам) (базовая подготовка).

## **1.2. Место учебной дисциплины в структуре основной образовательной программы:**

Учебная дисциплина относится к математическому и общему естественнонаучному учебному циклу.

## **1.3. Цели и задачи учебной дисциплины - требования к результатам освоения учебной дисциплины:**

В результате освоения учебной дисциплины обучающийся должен уметь:

- использовать изученные прикладные программные средства.

В результате освоения учебной дисциплины обучающийся должен знать:

- основные понятия автоматизированной обработки информации, общий состав и структуру электронно-вычислительных машин и вычислительных систем;

- базовые системные продукты и пакеты прикладных программ.

В результате освоения учебной дисциплины происходит формирование элементов общих и профессиональных компетенций:

ОК 01 Выбирать способы решения задач профессиональной деятельности применительно к различным контекстам

ОК 02 Использовать современные средства поиска, анализа и интерпретации информации и информационные технологии для выполнения задач профессиональной деятельности

ОК 03 Планировать и реализовывать собственное профессиональное и личностное развитие, предпринимательскую деятельность в профессиональной сфере, использовать знания по финансовой грамотности в различных жизненных ситуациях

ОК 04 Эффективно взаимодействовать и работать в коллективе и команде

ОК 05 Осуществлять устную и письменную коммуникацию на государственном языке Российской Федерации с учетом особенностей социального и культурного контекста

ОК 9 Пользоваться профессиональной документацией на государственном и иностранном языках

ПК 1.1. Выполнять операции по осуществлению перевозочного процесса с применением современных информационных технологий управления перевозками.

ПК 2.1. Организовывать работу персонала по планированию и организации перевозочного процесса.

ПК 2.3. Организовывать работу персонала по технологическому обслуживанию перевозочного процесса.

ПК 3.1. Организовывать работу персонала по обработке перевозочных документов и осуществлению расчетов за услуги, предоставляемые транспортными организациями.

#### **1.4. Количество часов на освоение рабочей программы учебной дисциплины:**

максимальной учебной нагрузки обучающихся 136 часов, в том числе:

- обязательной аудиторной учебной нагрузки обучающихся -92 часа; в том числе форме практической подготовки 20 часов.

- внеаудиторной самостоятельной работы обучающегося - 44 часа.

## **2. СТРУКТУРА И СОДЕРЖАНИЕ УЧЕБНОЙ ДИСЦИПЛИНЫ**

## **2.1. Объем учебной дисциплины и виды учебной работы**

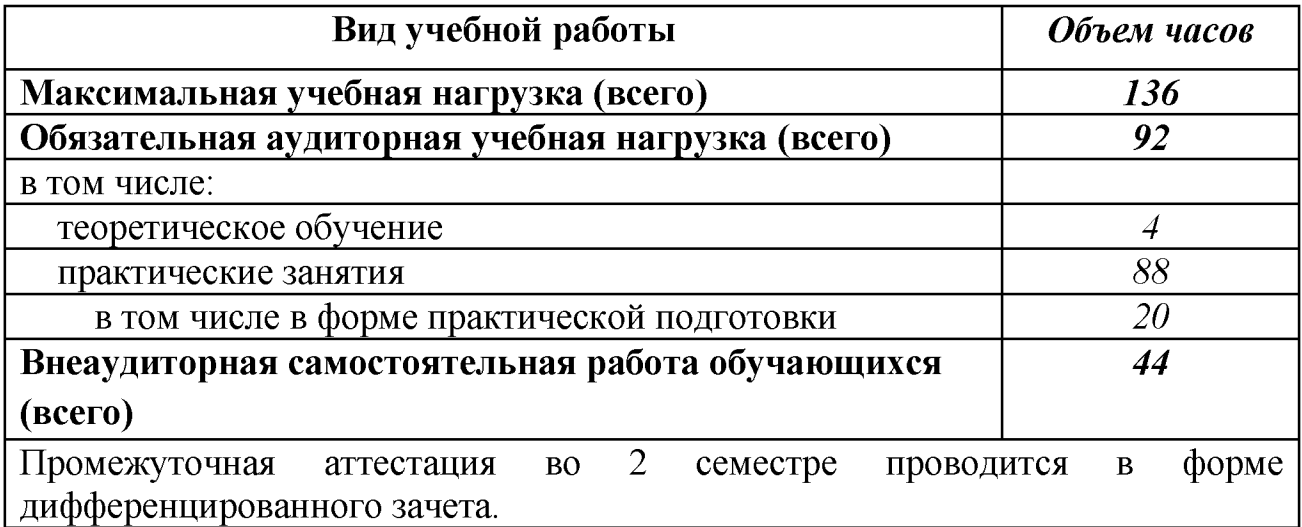

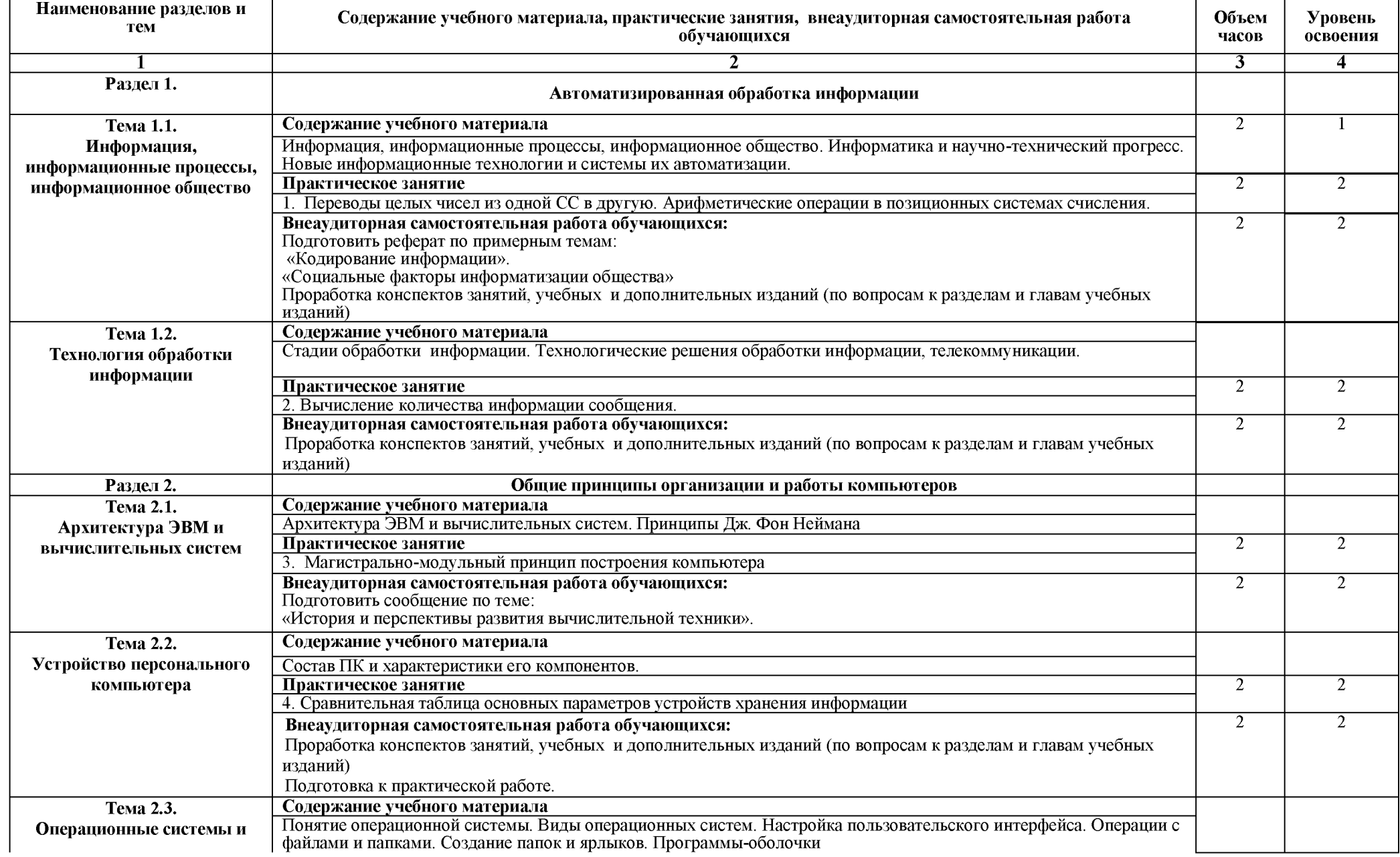

## **2.2. Примерный тематический план и содержание учебной дисциплины «Информатика»**

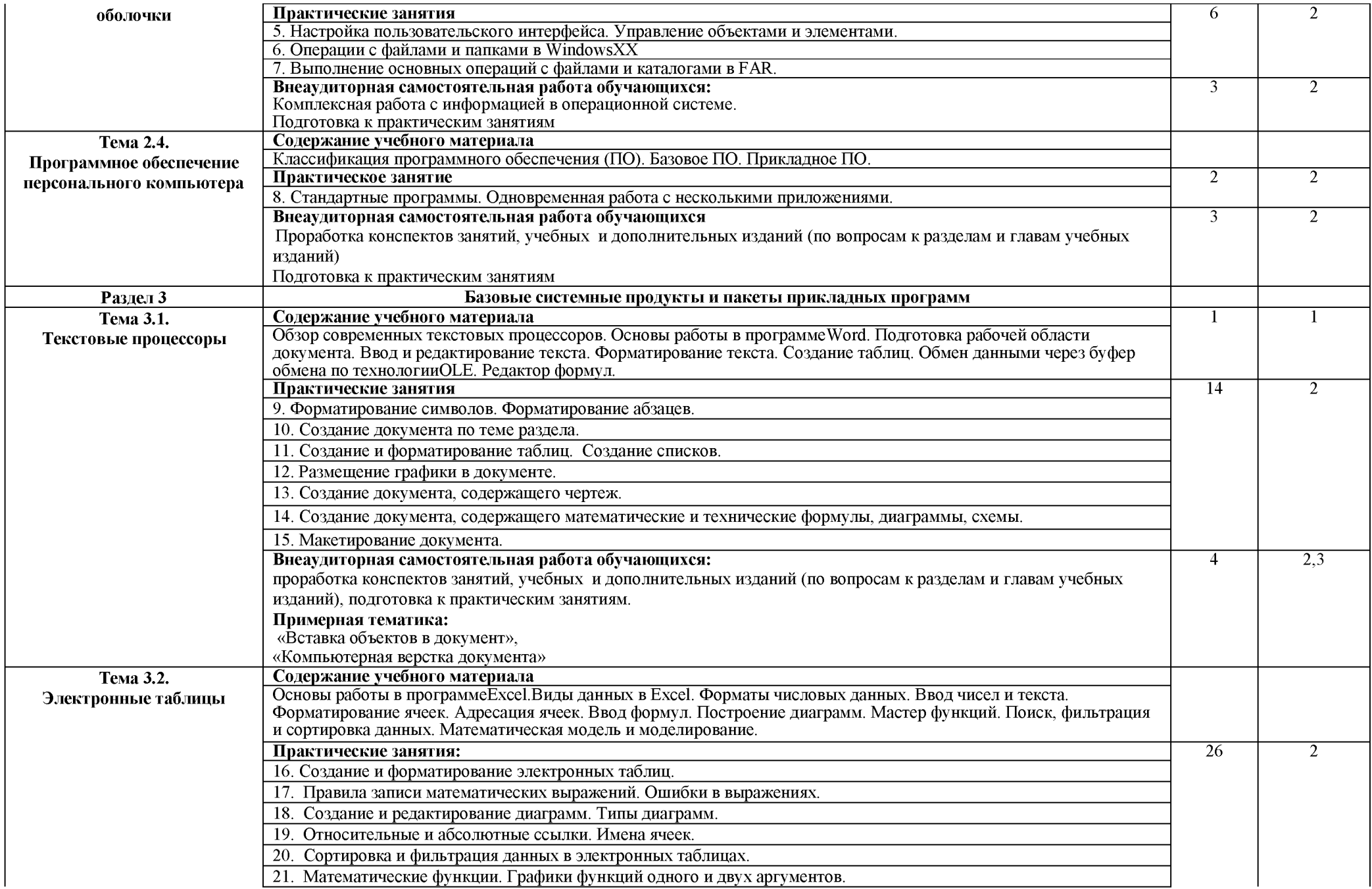

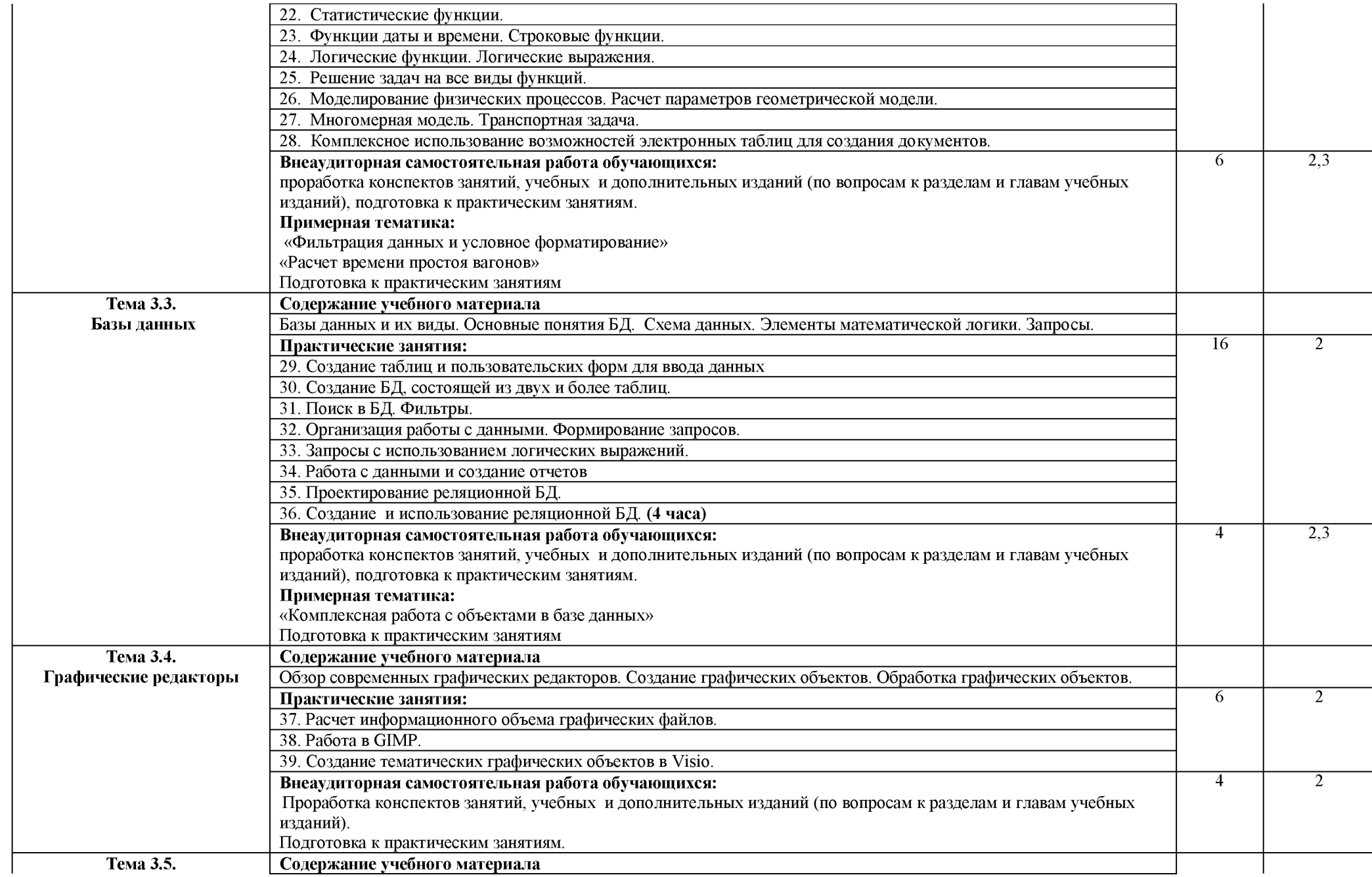

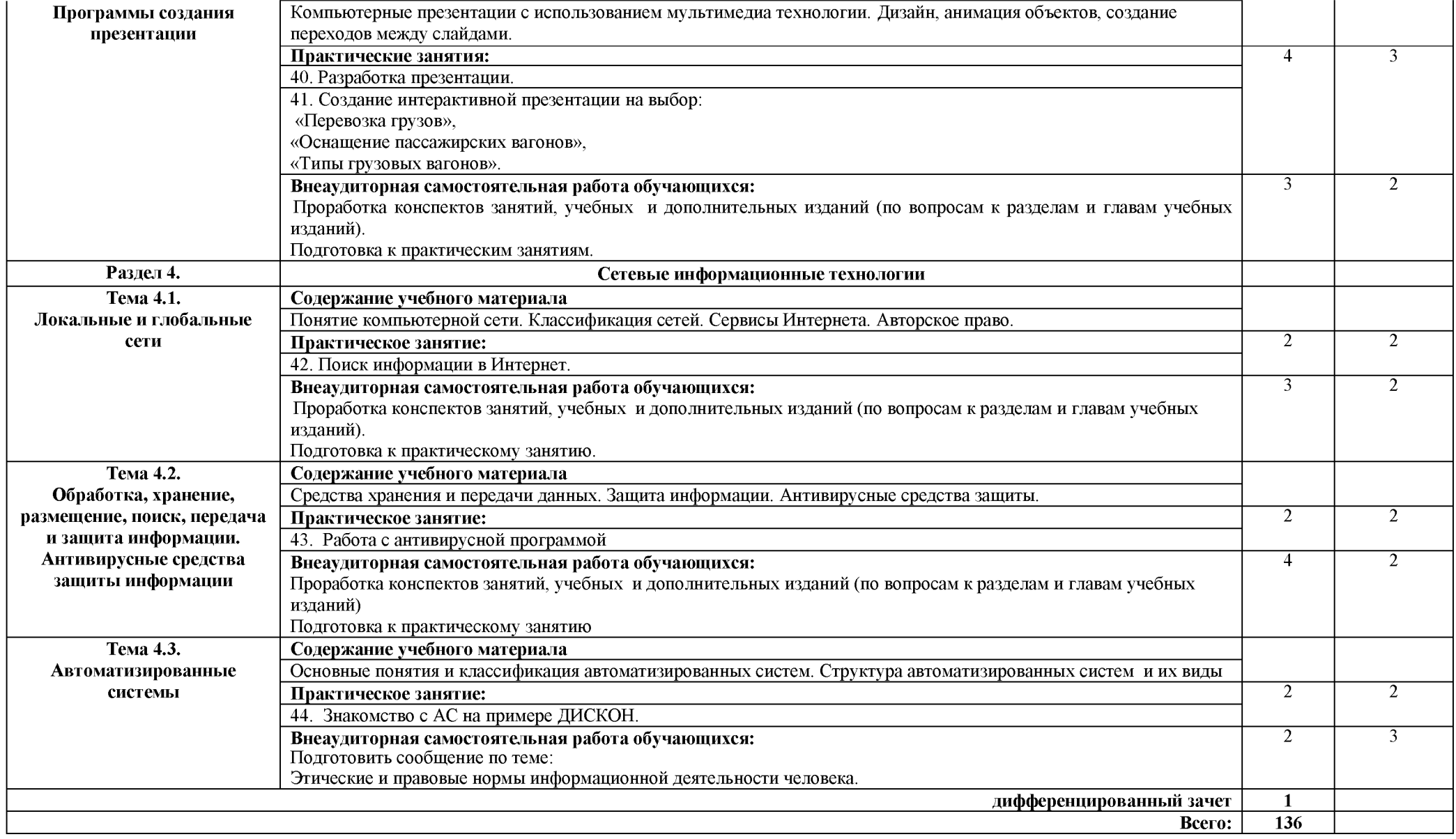

**Для характеристики уровня освоения учебного материала используются следующие обозначения:**

**2 - репродуктивный (выполнение деятельности по образцу, инструкции или под руководством);**

**3 - продуктивный (планирование и самостоятельное выполнение деятельности, решение проблемных задач.**

# <span id="page-10-0"></span>**3. УСЛОВИЯ РЕАЛИЗАЦИИ ПРОГРАММЫ УЧЕБНОЙ**

## **ДИСЦИПЛИНЫ**

## **3.1. Требования к минимальному материально-техническому обеспечению**

Реализация рабочей программы учебной дисциплины требует наличия лаборатории Информатики и информационных систем.

Оборудование лаборатории и рабочих мест лаборатории Информатики и информационных систем:

- специализированная учебная мебель: рабочее место преподавателя, оборудованное компьютером, ученические столы - двухместные, столы компьютерные, стулья.

- технические средства обучения: проектор стационарный, экран проекционный, компьютеры.

- учебно - наглядные пособия: стенды тематические, методические рекомендации по МДК, учебной практике.

- оборудование: системный блок, набор комплектующих.

## **3.2. Информационное обеспечение обучения**

Основная учебная литература:

1. Трофимов, В. В. Информатика в 2 т. Том 1 : учебник для среднего профессионального образования / В. В. Трофимов. — 3-е изд., перераб. и доп. — Москва : Издательство Юрайт, 2021. — 553 с. Текст : электронный /URL: <https://urait.ru/bcode/471120>

2. Цветкова М.С. Информатика: учеб. для студ. учреждений сред. проф. образования. / М.С. Цветкова, И.Ю. Хлобыстова - 6-е изд., стер. - М.: Издательский центр «Академия» 2020. - 352 с. ил., (8) с. цв. вкл.

Дополнительная учебная литература:

1. Гаврилов, М. В. Информатика и информационные технологии : учебник для среднего профессионального образования / М. В. Гаврилов, В. А. Климов. — 4-е изд., перераб. и доп. — Москва : Издательство Юрайт, 2021. — 383 с. —Текст : электронный — URL: <https://urait.ru/bcode/469424> Интернет-ресурсы:

1. «Образование и информатика» - журнал. Форма доступа: [www.infojormal.ru](http://www.infojormal.ru)

2. Задачи по информатике. Форма доступа: [www.problems.ru/inf/](http://www.problems.ru/inf/)

3. Особенности национальных задач по информатике.

Форма доступа: <http://onzi.narod.ru/>

## **3.3. Выполнение требований ФГОС в части использования активных и интерактивных форм обучения**

В целях реализации компетентностного подхода рабочая программа

предусматривает использование в образовательном процессе активных и интерактивных форм проведения занятий в целях формирования и развития общих и профессиональных компетенций:

Раздел 2. Общие принципы организации и работы компьютеров

Раздел 3 Базовые системные продукты и пакеты прикладных программ

## **3.4. Использование средств вычислительной техники в процессе обучения**

Рабочая программа предусматривает использование персонального компьютера обучающимся в ходе проведения всех практических занятий.

## **3.5. Реализация образовательной программы в форме практической подготовки**

Образовательная деятельность в форме практической подготовки при реализации ОП.01 Инженерная графика осуществляется при проведении практических занятий и иных видов учебной деятельности, предусматривающих демонстрацию практических навыков, выполнение, моделирование обучающимися определенных видов работ для решения практических задач, связанных с будущей профессиональной деятельностью в условиях, приближенных к реальным производственным; включает в себя отдельные лекции, которые предусматривают передачу обучающимся информацию, необходимую для последующего выполнения работ, связанных с будущей профессиональной деятельностью.

## <span id="page-12-0"></span>**4. КОНТРОЛЬ И ОЦЕНКА РЕЗУЛЬТАТОВ ОСВОЕНИЯ УЧЕБНОЙ ДИСЦИПЛИНЫ**

Контроль и оценка результатов освоения учебной дисциплины осуществляется преподавателем в процессе проведения практических занятий, тестирования, а также выполнения обучающимися индивидуальных заданий в соответствии с фондом оценочных средств по учебной дисциплине.

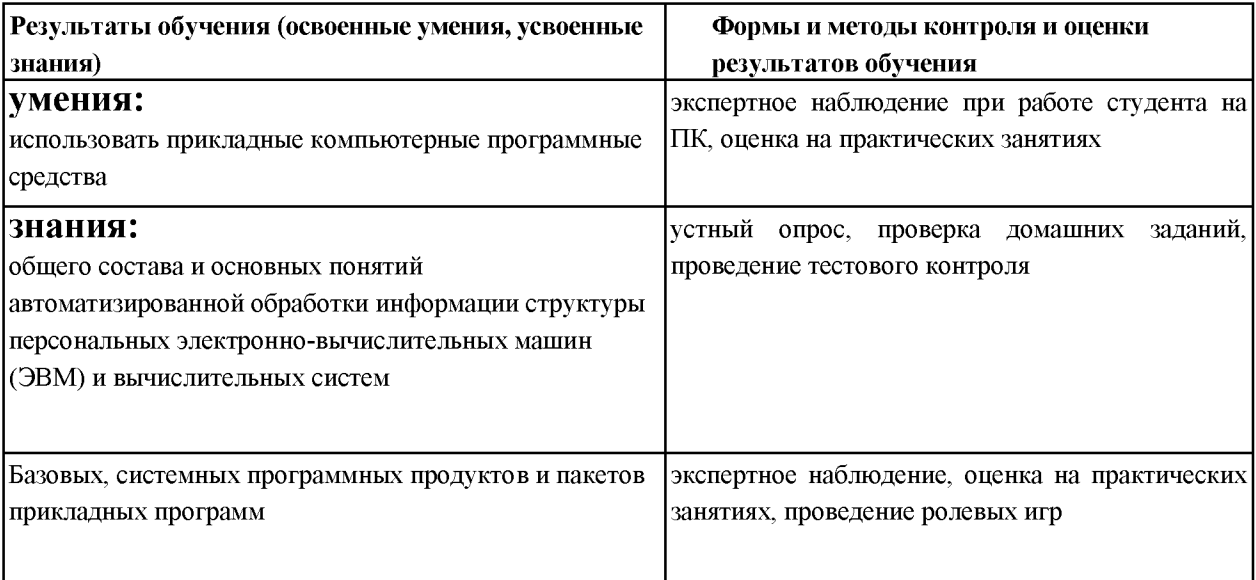